## ELIMINAILER - 1 FOR USE WITH METAL DECK, 3" VERSION

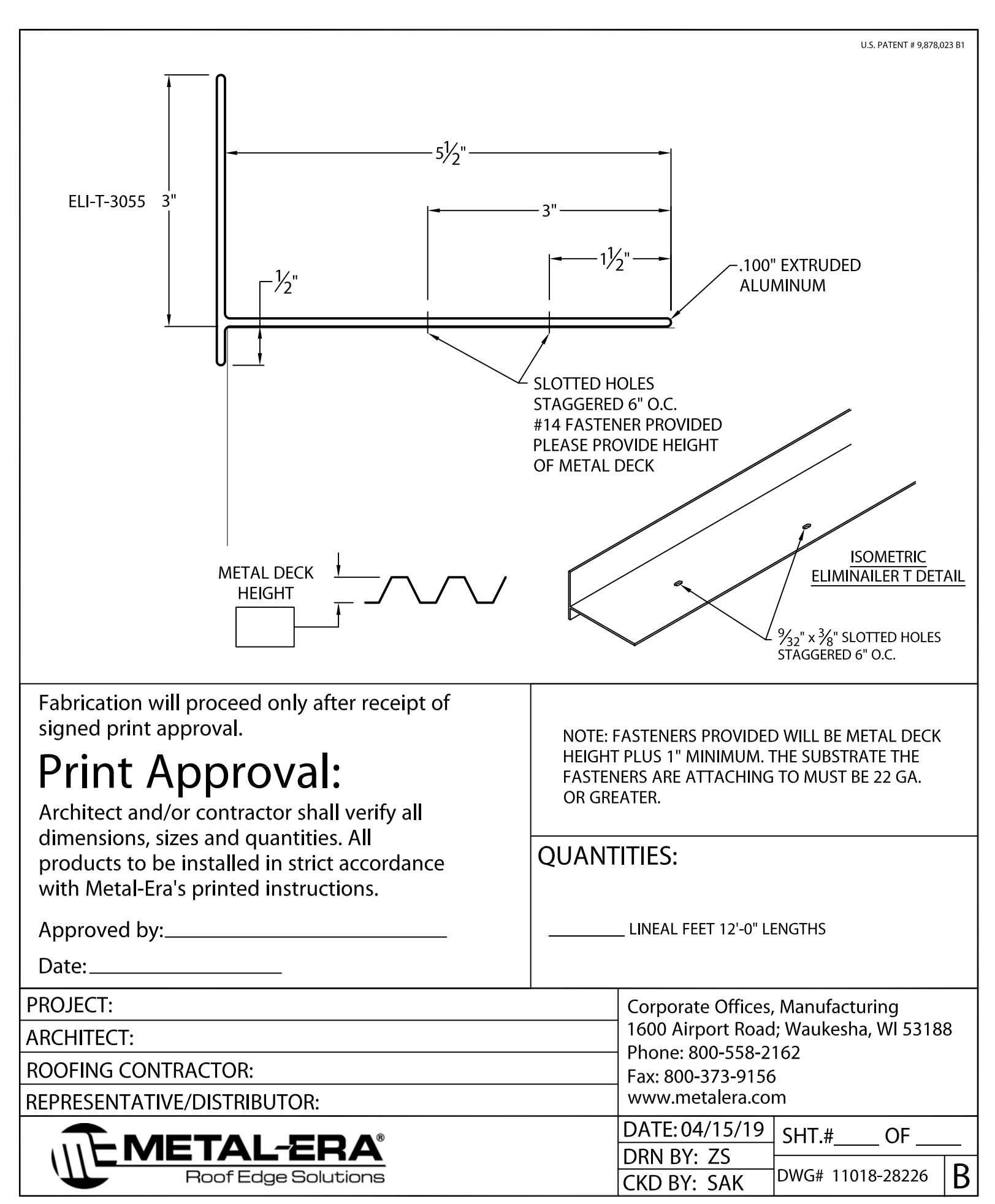